# HCI == 12H2

*14.* C# Serialization & XML

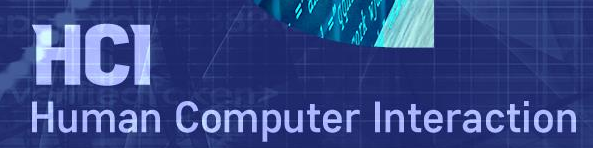

 $\bf{0}$ 

 $-44$ 

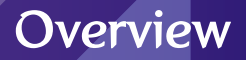

- **O** Deserialization
- **O** XML

**Serializaiton(**직렬화**)**란 객체 상태를 지속시키거나 전송할 수 있는 형식으로 변환하는 과정으로**, Serialization** 반대로 다시 객체로 변환하는 것이 **Deserialization** 임

**Serialization**을 사용하는 이유

• 객체의 상태를 저장소에 보존 했다가 나중에 똑같은 복사본을 다시 만들기 위하거나, 한 응용프로그램에서 다른 응용프로그램으로 객체를 전송하기 위해서 임

# 닷넷에서 제공하는 **Serialization** 방식

• Binary Serialization

 형식(Type) 정확도를 유지하므로 응용프로그램의 여러 호출간에 객체 상태를 유지하는데 유용. 객체를 스트림, 디스크, 메모리, 네트워크 등으로 serialize 함

• XML Serialization

 $\checkmark$  public 속성과 필드만 serialize하며 형식 정확도를 유지하지 않음.

#### **Binary Serialization**

- Serialize하고자 하는 객체의 public, private 필드와 클래스 이름을 모두 바이트의 스트림(binary)로 변환하는 방식이며, deserialize 되면 원본 객체의 정확한 복제본이 생성
- Binary Serialization 방법
	- 기본 Serialization
	- 클래스의 일부 멤버를 Serialize하는 선택적 Serialization
	- ISerializable 인터페이스를 사용한 사용자 지정 Serialization

#### **XML/SOAP Serialization**

- XML Serialization은 객체의 public 필드와 속성 또는 메소드의 매개 변수와 반환 값을 XML 스트림으로 Serialize 하는 방식으로, XML Serialization을 사용하면 저장이나 전송을 위해 직렬형식으로 변환되는 public 속성 및 필드가 있는 강력한 형식 클래스 생성
- XML/SOAP Serialization 방법
	- $\checkmark$  XML Serialization
	- SOAP인코딩된 XML 스트림으로 Serialization

## 클래스를 **Serializable** 특성으로 표시

#### **[Serializable]**

**}**

**public class MyObject {**

**public int n1 = 0; public int n2 = 0; public string str = null;**

# 클래스 객체를 **Serialize**하여 파일로 저장

**MyObject obj = new MyObject(); // 객체 생성 obj.n1 = 1; obj.n2 = 2; obj.str = "test"; FileStream stream = new FileStream("TestFile.bin", FileMode.Create, FileAccess.Write, FileShare.None); // FileStream 생성 BinaryFormatter bf= new BinaryFormatter(); // BinaryFormatter 생성 bf.Serialze(stream, obj); // Formatter에게 stream과 객체를 주고 serialize stream.Close(); // FileStream 닫기**

# **Serialize**된 객체를 반대로 **Deserialize**로 복원

**BinaryFormatter bf= new BinaryFormatter(); // BinaryFormatter 생성 FileStream stream = new FileStream("TestFile.bin", FileMode.Open, FileAccess.Read); MyObject obj = (MyObject) bf.Deserialize(stream); // Deserialize stream.Close(); // FileStream 닫기**

**}**

**}**

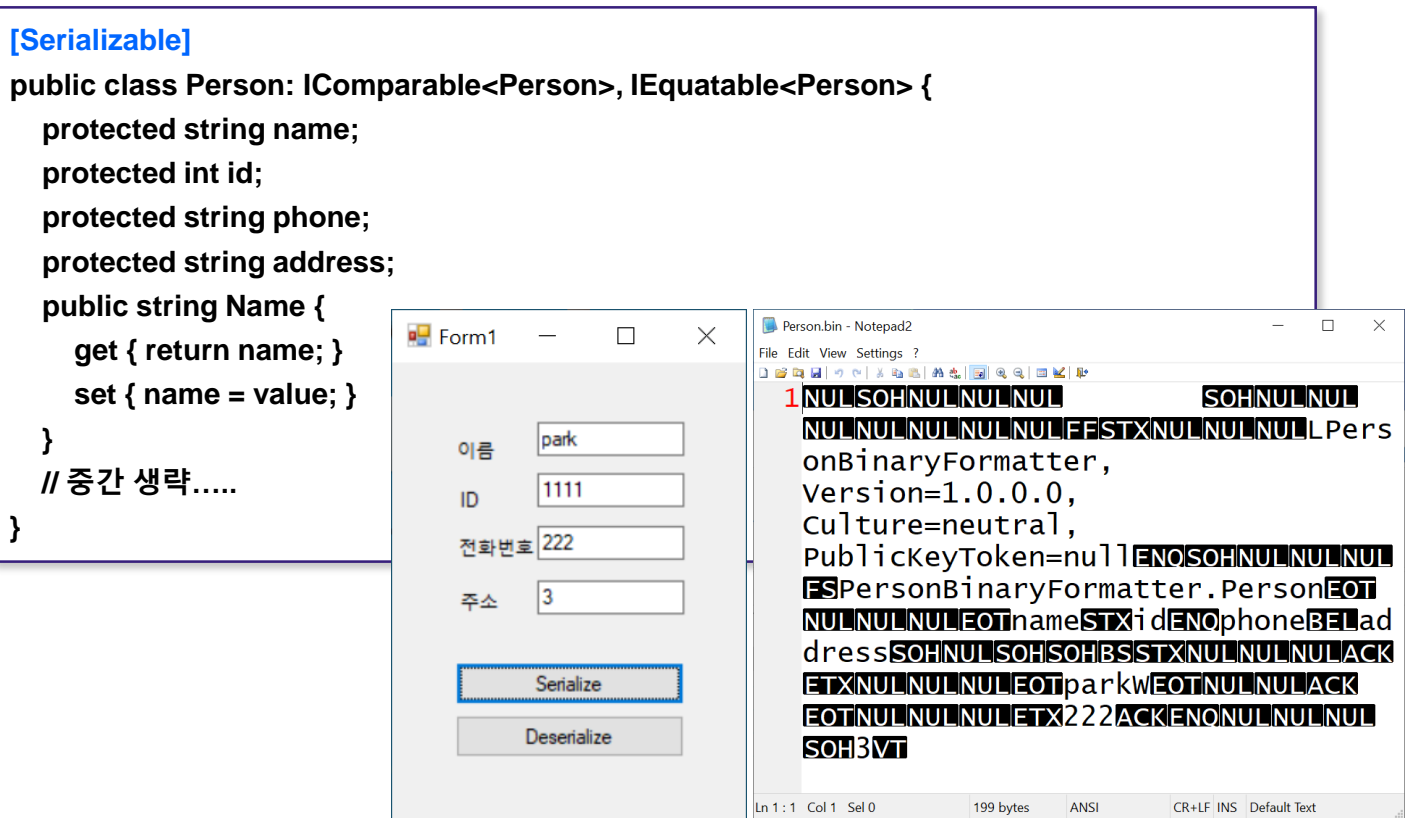

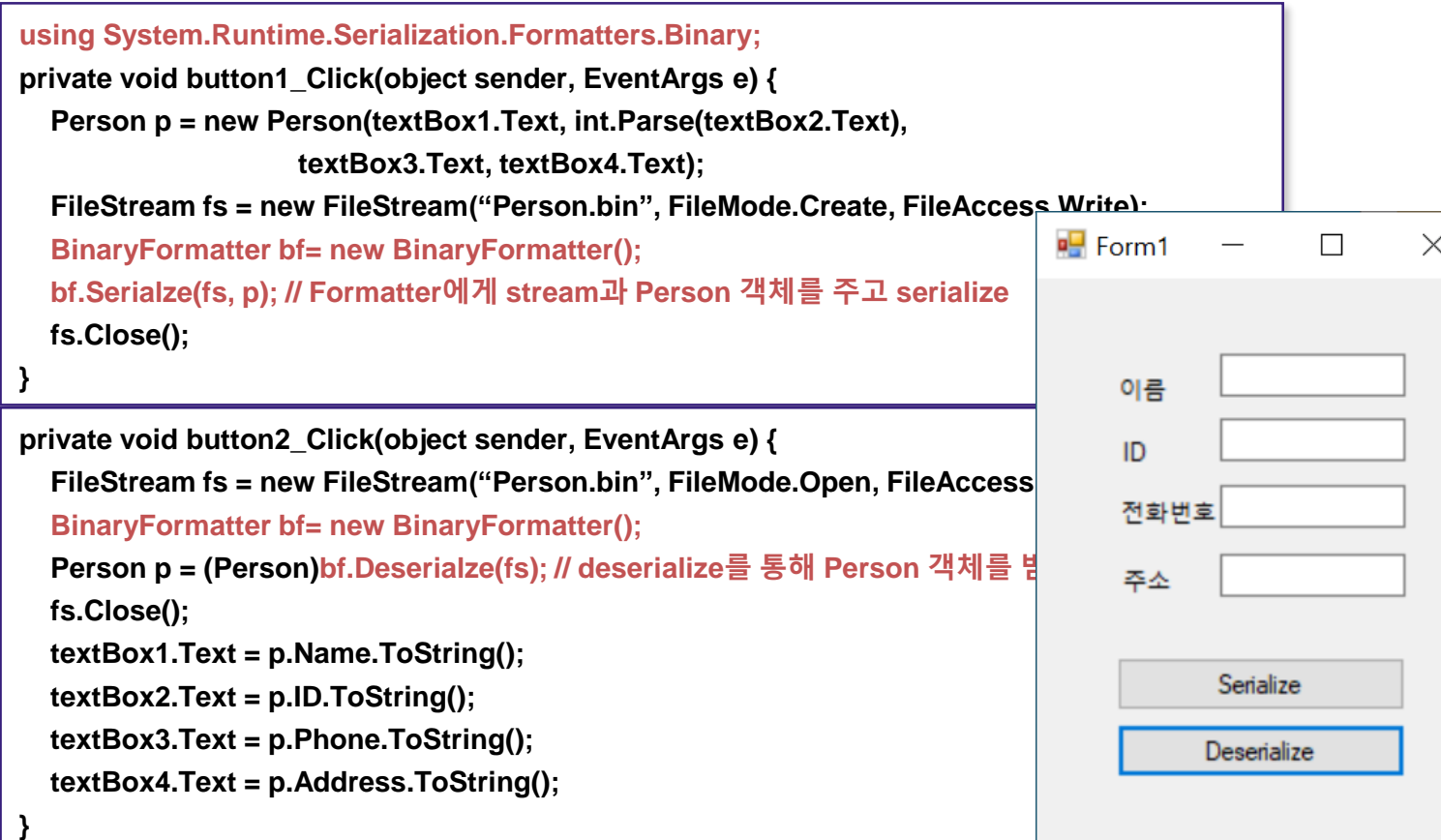

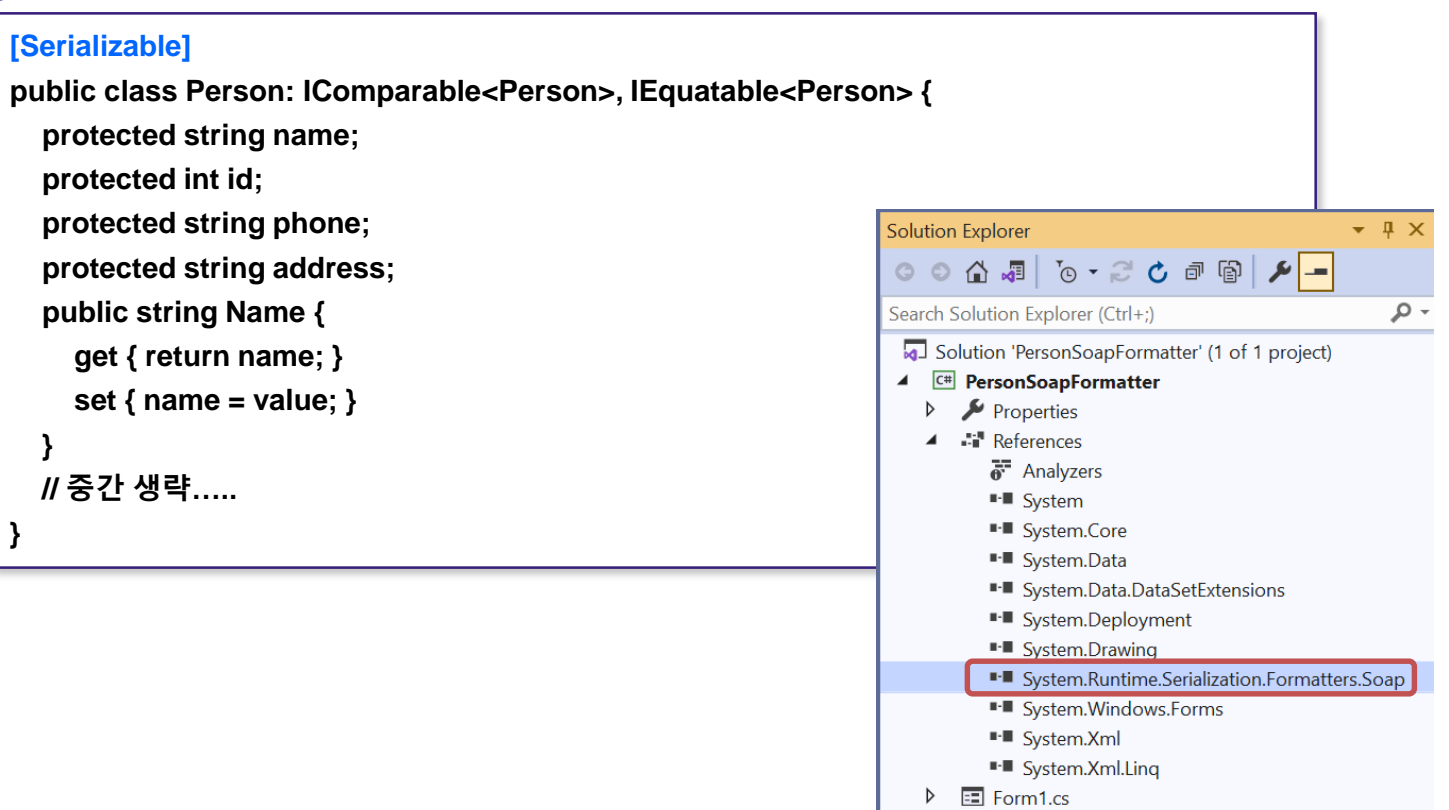

- C<sup>#</sup> Person.cs
- c<sup>#</sup> Program.cs

**using System.Runtime.Serialization.Formatters.Soap; // SoapFormatter private void button1\_Click(object sender, EventArgs e) { Person p = new Person(textBox1.Text, int.Parse(textBox2.Text), textBox3.Text, textBox4.Text); FileStream fs = new FileStream("Person.xml", FileMode.Create, FileAccess.Write); SoapFormatter sf= new SoapFormatter(); sf.Serialze(fs, p); // SoapFormatter에게 stream과 Person 객체를 주고 serialize fs.Close(); }**

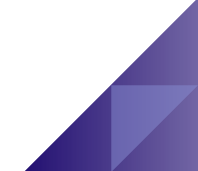

<SOAP-ENV:Envelope xmlns:xsi="http://www.w3.org/2001/XMLSchema-instance" xmlns:xsd="http://www.w3.org/2001/XMLSchema" xmlns:SOAP-ENC="http://schemas.xmlsoap.org/soap/encoding/" xmlns:SOAP-ENV="http://schemas.xmlsoap.org/soap/envelope/" xmlns:clr="http://schemas.microsoft.com/soap/encoding/clr/1.0" SOAP-ENV:encodingStyle="http://schemas.xmlsoap.org/soap/encoding/">

<SOAP-ENV:Body>

<a1:Person id="ref-1"

xmlns:a1="http://schemas.microsoft.com/clr/nsassem/PersonSoapFormatter/PersonSoapFormatter %2C%20Version%3D1.0.0.0%2C%20Culture%3Dneutral%2C%20PublicKeyToken%3Dnull">

<name id="ref-3">**박경신**</name>

<id>**1111**</id>

<phone id="ref-4">**222**</phone>

<address id="ref-5">**3**</address>

</a1:Person>

</SOAP-ENV:Body>

</SOAP-ENV:Envelope>

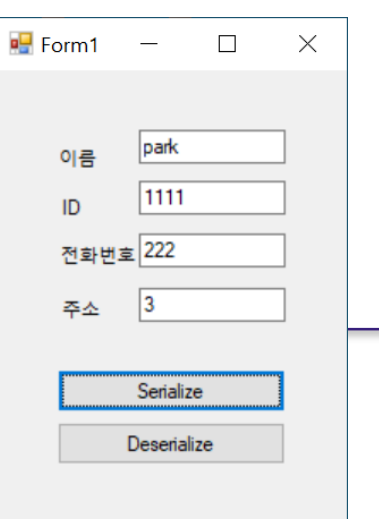

```
using System.Runtime.Serialization.Formatters.Binary;
List<Person> pList = new List<Person>();
private void button1_Click(object sender, EventArgs e) {
  FileStream fs = new FileStream("PersonList.bin", FileMode.Create, FileAccess.Write);
  BinaryFormatter bf= new BinaryFormatter();
  bf.Serialze(fs, pList); // BinaryFormatter에게 stream과 Person 리스트 객체를 주고 serialize
  fs.Close();
private void button2_Click(object sender, EventArgs e) {
  FileStream fs = new FileStream("PersonList.bin", FileMode.Open, FileAccess.Read);
  BinaryFormatter bf= new BinaryFormatter();
  pList = (List<Person>)bf.Deserialze(fs); // Person 리스트 deserialize
```
**fs.Close();**

**}**

**}**

**}**

```
// 리스트뷰에 출력
listView1.Items.Clear();
foreach (Person p in pList) {
  listView1.Items.Add(p.ToListViewItem());
```
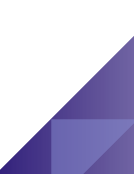

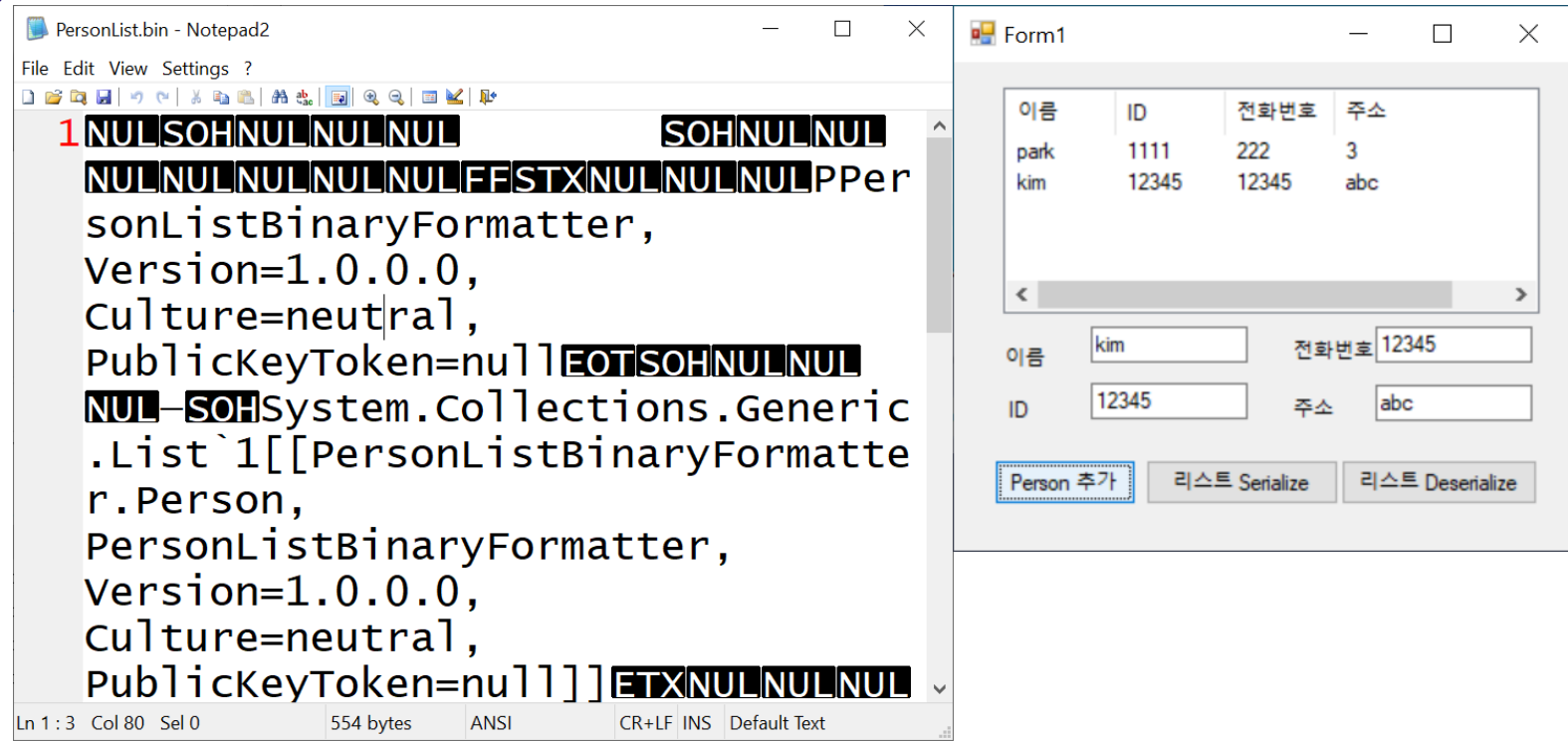

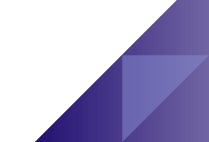

# 선택적 Serialization

클래스에서 **serialize**하지 않아야 할 필드를 **NonSerialized** 특성으로 표시함으로써 해당 변수가 **Serialize**되지 않게 함

#### **[Serializable]**

```
public class MyObject {
  public int n1 = 0; 
  [NonSerialized]
  public int n2 = 0; // n2 멤버는 더 이상 serialize되지 않음
  public string str = null;
}
```
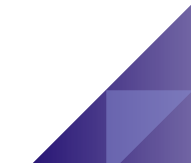

<SOAP-ENV:Envelope xmlns:xsi="http://www.w3.org/2001/XMLSchema-instance" xmlns:xsd="http://www.w3.org/2001/XMLSchema" xmlns:SOAP-ENC="http://schemas.xmlsoap.org/soap/encoding/" xmlns:SOAP-ENV="http://schemas.xmlsoap.org/soap/envelope/" xmlns:clr="http://schemas.microsoft.com/soap/encoding/clr/1.0" SOAP-ENV:encodingStyle="http://schemas.xmlsoap.org/soap/encoding/">

<SOAP-ENV:Body>

<a1:Person id="ref-1" xmlns:a1="http://schemas.microsoft.com/clr/nsassem/PersonSoapFormatter/PersonSoapFormatter %2C%20Version%3D1.0.0.0%2C%20Culture%3Dneutral%2C%20PublicKeyToken%3Dnull">

<name id="ref-3">**park**</name>

<phone id="ref-4">**222**</phone>

<address id="ref-5">**3**</address>

</a1:Person>

</SOAP-ENV:Body>

</SOAP-ENV:Envelope>

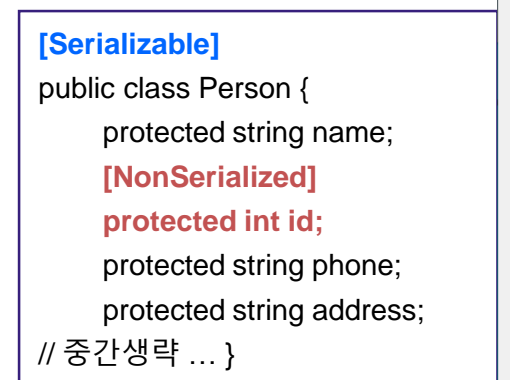

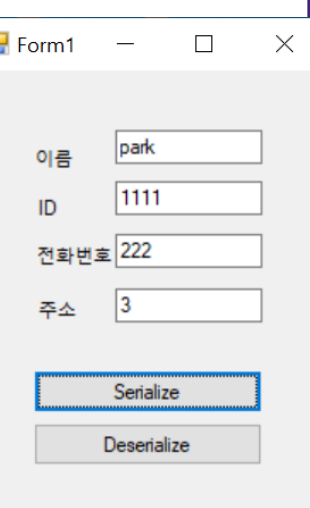

þ,

# Custom **Serialization**

**}**

# **ISerializable** 인터페이스를 사용한 사용자 지정 **Serialization**

```
// GetObjectData 메소드와 deserialize 될 때 사용되는 특수 생성자 구현이 포함되어야 함
[Serializable]
public class MyObject : ISerializable {
  public int n1=0; public int n2=0; public string str=null; 
  public MyObject() { }
  protected MyObject(SerializationInfo info, StreamingContext context) {
    n1 = info.GetInt32("i");
    n2 = info.GetInt32("j");
    str = info.GetString("k");
  } // deserialize시 필요
  [SecurityPermissionAttribute(SecurityAction.Demand, SerializationFormatter = true)]
  public virtual void GetObjectData(SerializationInfo info, StreamingContext context){
    info.AddValue("i", n1);
    info.AddValue("j", n2);
    info.AddValue("k", str);
  } // serialize시 필요
```
**}**

**public class Person: IComparable<Person>, IEquatable<Person>, ISerializable { protected string name; protected int id; protected string phone; protected string address; // 중간 생략….. #region ISerializable public Person(SerializationInfo info, StreamingContext context) { this.name = info.GetString("Name"); this.id = info.GetInt32("ID"); this.phone = info.GetString("Phone"); this.address = info.GetString("Address"); } public void GetObjectData(SerializationInfo info, StreamingContext context) { info.AddValue("Name", this.name);** <?xml version="1.0" ?>

**info.AddValue("ID", this.id); info.AddValue("Phone", this.phone); info.AddValue("Address", this.address); } #endregion** <Person xmlns:xsi="**http://www.w3.org/2001/XMLSchemainstance**" xmlns:xsd="**http://www.w3.org/2001/XMLSchema**"> <Name>**park**</Name> <ID>**1111**</ID> <Phone>**222**</Phone> <Address>**3**</Address> </Person>

Custom Serialization

> 사용자가 **Serialization**을 직접 제어하는 방식으로 **ISerializable** 인터페이스를 사용하는 방식 외에**, Serialization** 도중과 이후에 데이터를 수정하는 데 사용되는 메소드에 다음 특성을 적용

- OnDeserializedAttribute
- OnDeserializing Attribute
- OnSerializedAttribute
- OnSerializingAttribute

# XML Serialization

- **XML Serialization** 특징
	- XML은 공개 표준이기 때문에 XML 스트림은 플랫폼에 관계없이 필요에 따라 모든 응용프로그램에서 처리될 수 있음
	- XML serialization은 SOAP 사양과 일치하는 XML 스트림으로 객체를 serialize하는 데 사용할 수 있음
	- 객체를 serialize하거나 deserialize 하기 위해서는 XmlSerializer 클래스를 사용
	- Serialize된 데이터에는 데이터 자체와 클래스의 구조만 포함
	- Public 속성 및 필드만 serialize될 수 있음 – 만약 public 이 아닌 데이터를 serialize 해야 하는 경우 binary serialization을 사용할 것
	- 클래스는 XmlSerializer에 의해 serialize될 기본 생성자가 있어야 함
	- 메소드는 serialize 될 수 없음

# XML **Serialization**

**}**

# **XmlSerializer**를 사용하여 **serialize/deserialize**하는 방법

```
public class MyObject {
  public int n1=0; private int n2=0; public string str=null; 
  public MyObject() { n1 = 1; n2 =2; str="XML serialization"; }
} // 결과물인 "obj.xml"에는 private 멤버와 메소드의 정보는 기록되지 않음
class Program {
  static void Main(string[] args) {
    MyObject obj = new MyObject(); // MyObject 객체 생성
   // XmlSerializer 생성자에 serialize하고자 하는 객체의 타입을 전달하여 생성
   XmlSerializer xs = new XmlSerializer(typeof(MyObject)); 
    StreamWriter sw = new StreamWriter("obj.xml"); // stream writer 생성
   xs.Serialize(sw, obj); // XmlSerializer에게 stream과 객체를 전달하여 serialize
    sw.Close();
    StreamReader sr = new StreamReader("obj.xml"); // stream reader 생성
    MyObject obj2 = (MyObject) xs.Deserialize(sr); // deserialize
    Console.WriteLine("n1=" + obj2.n1 + " str=" + obj2.str);
   sr.Close();
  }
```
**}**

## **SOAP** 인코딩된 **XML Serialization**

• SOAP 인코딩된 XML Serialize하기 위해서는, 새로운 SoapReflectionImporter를 만들고 serialize된 클래스의 형식으로 ImportTypeMapping 메소드를 호출하여 XmlTypeMapping을 만든 뒤 XmlSerializer 생성자 매개 변수에 전달

```
class Program {
  static void Main(string[] args) {
    MyObject obj = new MyObject(); // MyObject 객체 생성
    XmlTypeMapping xtm = 
        new SoapReflectionImporter().ImportTypeMapping(typeof(MyObject));
    XmlSerializer xs = new XmlSerializer(xtm); 
    StreamWriter sw = new StreamWriter("obj.xml"); // stream writer 생성
    xs.Serialize(sw, obj); // XmlSerializer에게 stream과 객체를 전달하여 serialize
    sw.Close();
  }
```
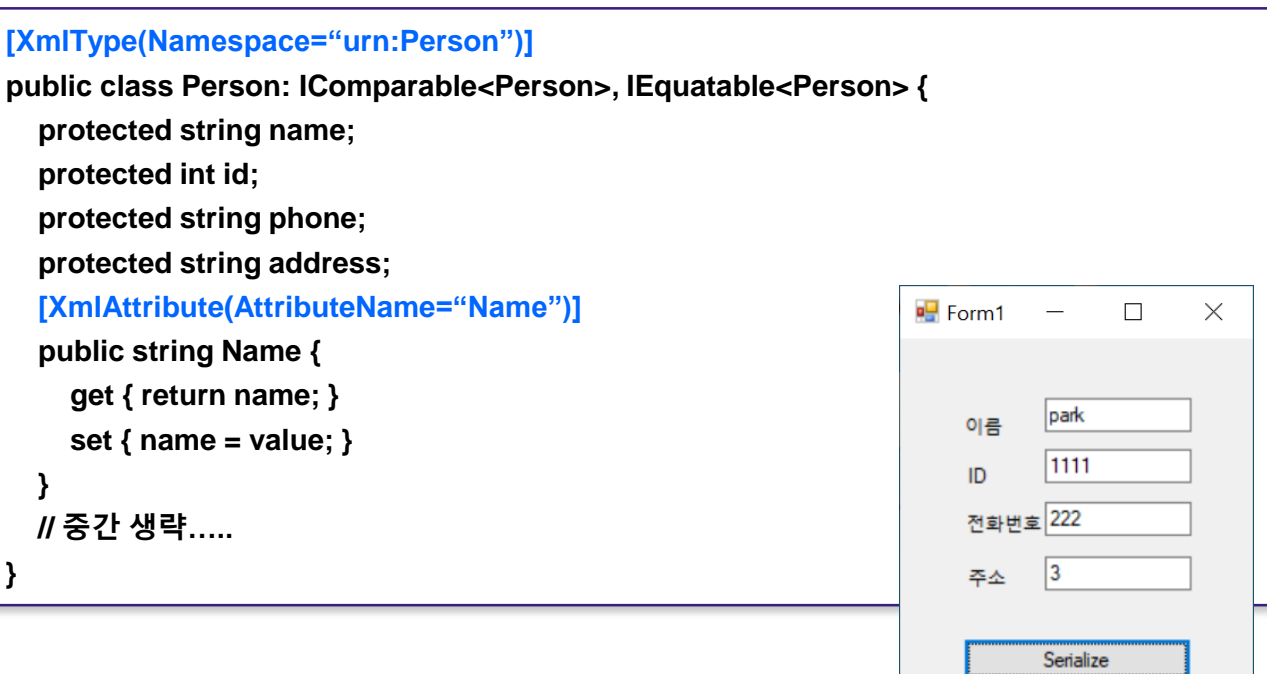

Deserialize

**}**

**using System.Xml; Using System.Xml.Serialization; // XmlSerializer private void button1\_Click(object sender, EventArgs e) { Person p = new Person(textBox1.Text, int.Parse(textBox2.Text), textBox3.Text, textBox4.Text); FileStream fs = new FileStream("Person.xml", FileMode.Create, FileAccess.Write); XmlSerializer xs= new XmlSerializer(typeof(Person)); xs.Serialze(fs, p); // XmlSerializer에게 stream과 Person 객체를 주고 serialize fs.Close();**

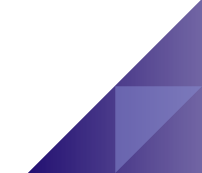

**}**

**using System.Xml; Using System.Xml.Serialization; // Soap Encoding XmlSerializer private void button1\_Click(object sender, EventArgs e) { Person p = new Person(textBox1.Text, int.Parse(textBox2.Text), textBox3.Text, textBox4.Text); FileStream fs = new FileStream("Person.xml", FileMode.Create, FileAccess.Write); XmlTypeMapping xtm= new SoapReflectionImporter().ImportTypeMapping(typeof(Person)); XmlSerializer xs= new XmlSerializer(xtm); xs.Serialze(fs, p); // XmlSerializer에게 stream과 Person 객체를 주고 serialize fs.Close();**

**using System.Xml;**

**}**

**Using System.Xml.Serialization;**

**private void button1\_Click(object sender, EventArgs e) {**

**FileStream fs = new FileStream("PersonList.xml", FileMode.Create, FileAccess.Write);**

**XmlSerializer xs= new XmlSerializer(typeof(List<Person>));**

**xs.Serialze(fs, pList); // XmlSerializer에게 stream과 Person 리스트 객체를 주고 serialize fs.Close();**

<?xml version="1.0" ?>

<ArrayOfPerson

xmlns:xsi="**http://www.w3.org/2001/XMLSchema-instance**" xmlns:xsd="**http://www.w3.org/2001/XMLSchema**">

<Person Name="**park**" ID="**1111**" Phone="**222**" Address="**3**" />

<Person Name="**kim**" ID="**12345**" Phone="**12345**" Address="**abc**" />

</ArrayOfPerson>

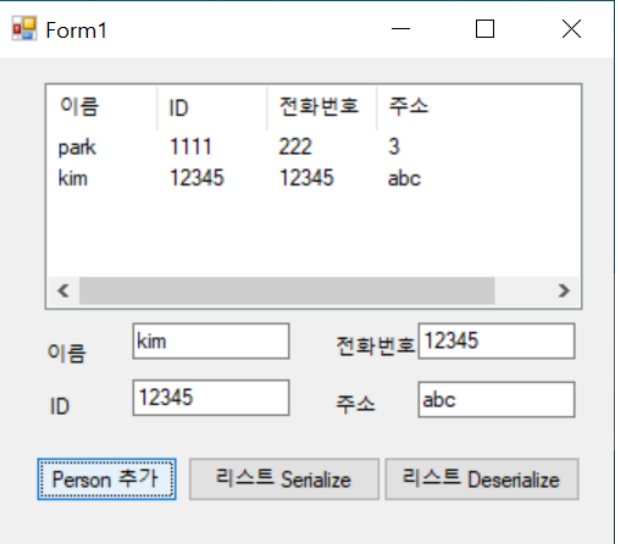

```
[XmlType(Namespace="urn:Person")]
public class Person: IComparable<Person>, IEquatable<Person> {
  protected string name;
  protected int id;
  protected string phone;
  protected string address;
  [XmlElement("Name")]
  public string Name { 
    get { return name; }
    set { name = value; }
  }
 // 중간 생략….. 
}
```
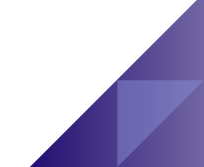

**}**

**using System.Xml; Using System.Xml.Serialization; private void button1\_Click(object sender, EventArgs e) { FileStream fs = new FileStream("PersonList2.xml", FileMode.Create, FileAccess.Write); XmlSerializer xs= new XmlSerializer(typeof(List<Person>)); xs.Serialze(fs, pList); // XmlSerializer에게 stream과 Person 리스트 객체를 주고 serialize fs.Close();**

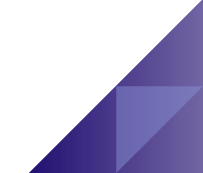

 $\leq$ ?xml version="1.0" ?>

<ArrayOfPerson

xmlns:xsi="**http://www.w3.org/2001/XMLSchema-instance**" xmlns:xsd="**http://www.w3.org/2001/XMLSchema**">

<Person> <Name xmlns="**urn:Person**">park</Name> <ID xmlns="**urn:Person**">**1111**</ID> <Phone xmlns="**urn:Person**">**222**</Phone> <Address xmlns="**urn:Person**">**3**</Address> </Person>

<Person>

<Name xmlns="**urn:Person**">kim</Name> <ID xmlns="**urn:Person**">**12345**</ID> <Phone xmlns="**urn:Person**">**12345**</Phone> <Address xmlns="**urn:Person**">**abc**</Address> </Person> </ArrayOfPerson>

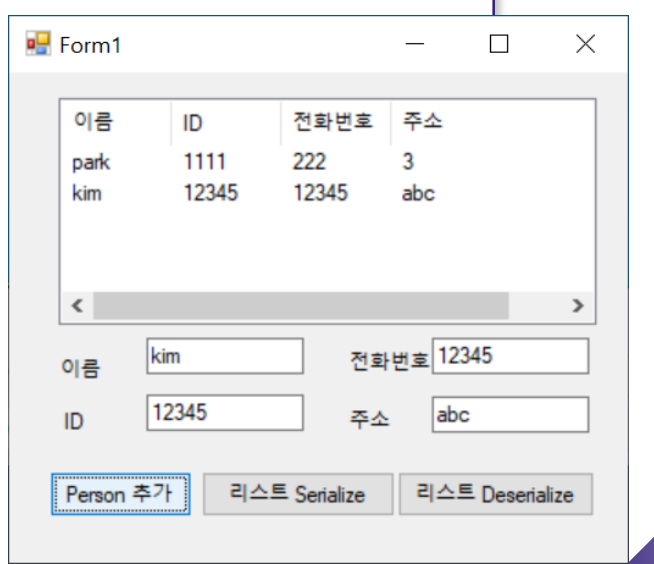

**Serialize multiple objects into the same stream**

```
• 1개의 스트림 안에서 여러 개의 클래스 객체를 serialize
```

```
private void button1_Click(object sender, EventArgs e) {
```
Person person = new Person(textBox1.Text, int.Parse(textBox2.Text), textBox3.Text,

textBox4.Text);

int x = int.Parse(comboBox1.Items[comboBox1.SelectedIndex].ToString());

int y = int.Parse(comboBox2.Items[comboBox2.SelectedIndex].ToString());

Point point = new Point $(x,y)$ ;

WeatherInfo weather = new WeatherInfo(double.Parse(textBox5.Text), double.Parse (textBox6.Text), double.Parse(textBox7.Text));

```
FileStream fs = new FileStream("MultipleObjects.bin", FileMode.Create,
```
FileAccess.Write);

```
BinaryFormatter formatter = new BinaryFormatter();
```
// serialize multiple objects into the stream

formatter.Serialize(fs, person);

formatter.Serialize(fs, point);

formatter.Serialize(fs, weather);

fs.Close();

}

}

**Serialize multiple objects into the same stream**

```
• 1개의 스트림 안에서 여러 개의 클래스 객체를 deserialize
```

```
private void button2_Click(object sender, EventArgs e) {
FileStream fs = new FileStream("MultipleObjects.bin", FileMode.Open, FileAccess.Read);
       BinaryFormatter formatter = new BinaryFormatter();
       Person person = (Person)formatter.Deserialize(fs);
       Point point = (Point)formatter.Deserialize(fs);
       WeatherInfo weather = (WeatherInfo)formatter.Deserialize(fs);
       fs.Close();
       textBox1.Text = person.Name.ToString();
       textBox2.Text = person.ID.ToString();
       textBox3.Text = person.Phone.ToString();
       textBox4.Text = person.Address.ToString();
       comboBox1.Text = point.X.ToString();
       comboBox2.Text = point.Y.ToString();
       textBox5.Text = weather.Temperature.ToString();
       textBox6.Text = weather.Wind.ToString();
       textBox7.Text = weather.Humidity.ToString();
```
}

#### **Create a new XML file using XmlDocument**

```
FileStream stream = File.Open(FileName, FileMode.OpenOrCreate);
XmlDocument xmlDoc = new XmlDocument();
XmlNode nodePersonList = xmlDoc.CreateNode("element", "PersonList", "");
foreach (Person p in pList) {
  XmlNode nodePerson = xmlDoc.CreateNode("element", "Person", "");
   XmlNode nodeName = xmlDoc.CreateNode("element", "Name", "");
   nodeName.InnerText = Convert.ToString(p.Name);
   XmlNode nodeID = xmlDoc.CreateNode("element", "ID", "");
   nodeID.InnerText = Convert.ToString(p.ID);
   XmlNode nodePhone = xmlDoc.CreateNode("element", "Phone", "");
   nodePhone.InnerText = Convert.ToString(p.Phone);
   XmlNode nodeAddress = xmlDoc.CreateNode("element", "Address", "");
   nodeAddress.InnerText = Convert.ToString(p.Address);
   nodePerson.AppendChild(nodeName);
   nodePerson.AppendChild(nodeID);
   nodePerson.AppendChild(nodePhone);
   nodePerson.AppendChild(nodeAddress);
  nodePersonList.AppendChild(nodePerson);
```
xmlDoc.AppendChild(nodePersonList); xmlDoc.Save(stream); stream.Close();

#### **Load a XML file using XmlDocument**

```
FileStream stream = File.Open(FileName, FileMode.OpenOrCreate, FileAccess.Read); 
XmlDocument xmlDoc = new XmlDocument();
xmlDoc.Load(stream);
XmlNode nodePersonList;
nodePersonList = xmlDoc.FirstChild;
foreach (XmlNode nodePerson in nodePersonList) {
    Person p = new Person();
    p.Name = nodePerson.FirstChild.InnerText;
    p.ID = Int32.Parse(nodePerson.FirstChild.NextSibling.InnerText);
    p.Phone = nodePerson.FirstChild.NextSibling.NextSibling.InnerText;
    p.Address = nodePerson.LastChild.InnerText;
    pList.Add(p);
}
stream.Close();
```
- **XML (eXtensible Markup Language)**
- **XML** 기본
	- Meta Language 원래 데이터에 대해 추가적인 정보를 표시
	- Element와 Contents로 구성
		- ✔ Element는 문서의 구조를 정의하는 요소 시작과 끝 태그(Tag)를 사용하여 표시
		- Contents는 실제 데이터
	- XML 파서(Parser)가 필요함 www.w3.org/XML에서 정의한 구문규칙을 사용
		- 대표적인 파서로 ms XML Core Services(MSXML)
	- XML 문서는 선택적으로 문서의 구조를 정의하는 DTD (Document Type Definition) 또는 스키마 (Schema)를 참조가능

XML 구성요소

# **XML** 구성요소

- XML 문서의 선언
- Element 마크업 태그와 그 안에 포함된 내용
- Root Element 문서 내 모든 Element와 내용을 포함하고 있는 XML 문서의 요소
- Attribute Element에 포함되어 추가적인 정보를 제공
- Entity 텍스트, Binary, 비 ASCII 문자를 저장하는 데 사용
- Processing Instruction 전체 문서나 문서의 일부를 처리하는 응용프로그램과 연결해주는 명령어
- Comment (주석) XML 프로세서가 해석하지 않는 설명문
- CDATA Section 모든 문자를 마크업이나 태그로 인식하지 않고 일반 문자로 인식할 수 있는 표기법. 즉, 특수한 문자를 일반 텍스트로 인식하도록 하는 표기법
- DTD 선언

# 선언 **Parser**에게 현재 **XML** 문서가 어떤 문서인지 알려 <sup>줄</sup> <sup>수</sup> 있도록 몇 가지 정보를 제공

- $\cdot$  <?xml version="1.0" encoding="EUC-KR"?>
- XML 문서의 선언은 반드시 파일의 맨 처음에 위치
- Version 속성 필수
- Encoding 속성 선택
	- 한글 encoding은 "EUC-KR"을 주로 사용
- Standalone 속성 선택

"yes" – 다른 파일에 의존하고 있지 않음 외부 파일의 요소, 그림, 개체 등을 참조하고 있지 않음

 $\checkmark$  "no" – 다른 파일에 의존하고 있을 수 있음 (default)

• Version, encoding, standalone 순서 준수

# XML Element

#### **Root Element**

- 모든 Element를 포함하는 Element
- 반드시 1개 존재함

#### **Element content**

- 시작 태그와 끝 태그 사이의 내용
- PCDATA (Parsed Character DATA)
- 다른 Element

# XML Element

## **Element** 작성 규칙

- 모든 시작 태그는 반드시 끝 태그와 짝을 이루어야 하며, 겹쳐 쓸 수 없음
- XML Document는 반드시 하나의 Root Element를 가져야 함
- Element 이름은 반드시 XML의 이름 짓는 규칙에 따라야 함 문자로 시작 첫 문자 뒤에는 "\_", ".", 숫자 사용 가능
- XML은 대소문자를 구별함

# XML Element public class Person {

```
[XmlElement("Name")]
public string Name {
 get; set; 
}
[XmlElement("ID")]
public int ID {
 get; set; 
} ….. }
```
**<Person> <Name>**Park **</Name> <ID>**1111**</ID> <Phone>** 222**</Phone> <Address>** 3**</Address> </Person>**

# XML **Attribute**

# **Attribute**는 하나의 요소와 결합된 이름**/**값의 쌍

- 시작 태그에 추가
- 속성은 반드시 값을 가짐

<movie **genre="SF"**>

<name>2001: Space Odyssey</name>

<director>Standley Kubrick</director>

<year>1968</year>

</movie>

# XML Attribute public class Person {

```
[XmlAttribute(AttributeName="Name")]
public string Name {
 get; set;
}
[XmlAttribute(AttributeName="ID")]
public int ID {
 get; set;
} ….. }
```
**<Person Name="**Park**" ID="**1111**" Phone="**222**" Address="**3**"/>**

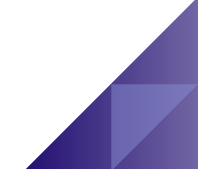

## XML Element & Attr

#### **[XmlRoot("Person")]**

public class Person { **[XmlElement("Name")]** public string Name { get; set;

}

**[XmlElement("ID")]** public int ID { get; set;

}

**[XmlElement("Phone")] public Phone phone = new Phone();**

**[XmlElement("Address")]** public string Address { get; set;

} ….. }

public class Phone { **[XmlElement("WorkPhone")]** public string WorkPhone { get; set;

```
}
```
**[XmlElement("HomePhone")]** public string HomePhone { get; set;

```
}
```
}

}

**[XmlElement("CellPhone")]** public string CellPhone { get; set;

# XML Element & Attr

**<Person> <Name>**Park **</Name> <ID>**1111**</ID> <Phone>**

**<WorkPhone>123-457-7890</WorkPhone>**

**<HomePhone>02</HomePhone>**

**<CellPhone>010</CellPhone>**

**</Phone> <Address>**3**</Address> </Person>**

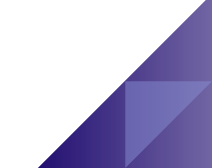

# Blank Element

# **Element**의 내용이 없는 경우 끝 태그를 생략하고 빈 요소를 사용할 수 있음

- **빈 요소는 어떠한 내용도 포함할 수 없으며, 오직 속성 만을** 
	- $\frac{1}{2}$  erson/> (O)
		- $\cdot$  < Person  $/$  > (O)
		- $<$  Person $/$   $>$   $(X)$
		- $<$  Person  $/$   $>$   $(X)$
		- $\leq$  Person Name="Park" ID="1111" Phone="222" Address="3"/ $>$ (O)

XML Comment

> **← <!- - 와 - > 사이에 정의되고** 주석처리 **(Comment)**로 사용 **<!-- <Person Name="Park" ID="1111" Phone="222" Address="3"/>-->** — 태그 내에 주석을 쓸 수 없음 **-** 주석 내에 "-"를 쓸 수 없음

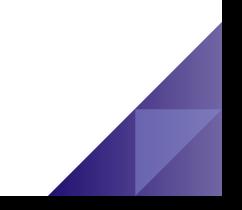

#### Processing Inst

## 처리명령 **(Processing Instruction)**

- <? 와 ?> 사이에 표현되고 특정 응용프로그램에 대해 처리할 정보나 명령을 가리키는 역할
- <?xml:stylesheet type="text/xsl" href="메모.xsl"?>  $\checkmark$  XML 의 스타일 쉬트를 지정하고, 타입은 test/xsl이며, 소스는 메모.xsl에 있다는 의미
- Element나 Attribute 이외에 Application에 전달하고자 하는 내용을 사용
- XML 문서의 주석문은 프로세서에 전달되지 않기 때문에 JavaScript 코드 등을 삽입
- Nameprocessor Application의 이름 (PITarget)
	- "SELECT \* FROM customer" : 실제 PI

# PCDATA

# **Element**에 포함된 문자열 유효하지 않은 **PCDATA** 문자들

- "<", "&" 등
- 해결 방법 **√Escape** 문자
	- $\checkmark$  CDATA section

#### **Entity Reference**

- & 문자 &
- < 문자 &lt;
- $>$  문자 >
- '문자 '
- "문자 "

# Entity

# **Entity**의 단위는 글자에서부터 문서 전체

- 외부 참조
	- 포함 시킬 내용이 외부에 존재하는 것을 참조하는 형태

내부 참조

• DTD 내에 정의

**Entity**에 대한 포인터는 **Entity Reference**

- & 문자 &
- < 문자 &lt;
- $>$  문자 >
- '문자 '
- $"E X \&$  quot;

# CDATA Section

- **Parser**나 브라우저에서 유효성 검사를 하지 않는 문자열
- **CDATA** 섹션 **(Character DATA Section)**
	- <![CDATA[ 와 ]]> 사이에 정의되고 그 안의 내용을 문자열로 사용
	- <! [CDATA]<Person Name="Park" ID="1111" Phone="222" Address="3"/>]]>

# DTD 선언

- **Document Type Definition**
- **XML** 문서의 구조를 명시적으로 정의한 것
- **Valid Document (**유효한 문서**)**  $\blacksquare$ 
	- Well-formed document이면서 DTD에서 정의된 규칙을 따르는 XML 문서

#### **Namespace**

여러 개의 문서를 병합할 때 같은 이름의 **Element** 나 **Attribute**을 구별하기 위한 방법

- Schema의 재사용
- 여러 문서와의 통합 시 이름 충돌 문제 해결

**Namespace** 선언

- <접두어: 태그이름 xmlns:접두어= "URL">
- Name은 URI에 의해 구별
- 선언된 태그와 그 자식 태그에서 접두어를 사용할 수 있음
- 하나의 태그에서 여러 개의 namespace를 선언할 수 있음
- 주로 Root Element에서 선언

#### Namespace

- 기본 **Namespace** 선언
	- <태그이름 xmlns="URL">
	- 기본 Namespace를 선연하면 접두어를 붙이지 않아도 해당 Element와 모든 자식 Element에 Namespace가 적용